$<<$ 3ds max/VRay $>$ 

书名:<<3ds max/VRay效果图高级渲染宝典>>

- 13 ISBN 9787121130977
- 10 ISBN 7121130971

出版时间:2011-5

页数:351

PDF

更多资源请访问:http://www.tushu007.com

, tushu007.com

# $<<$ 3ds max/VRay $>$

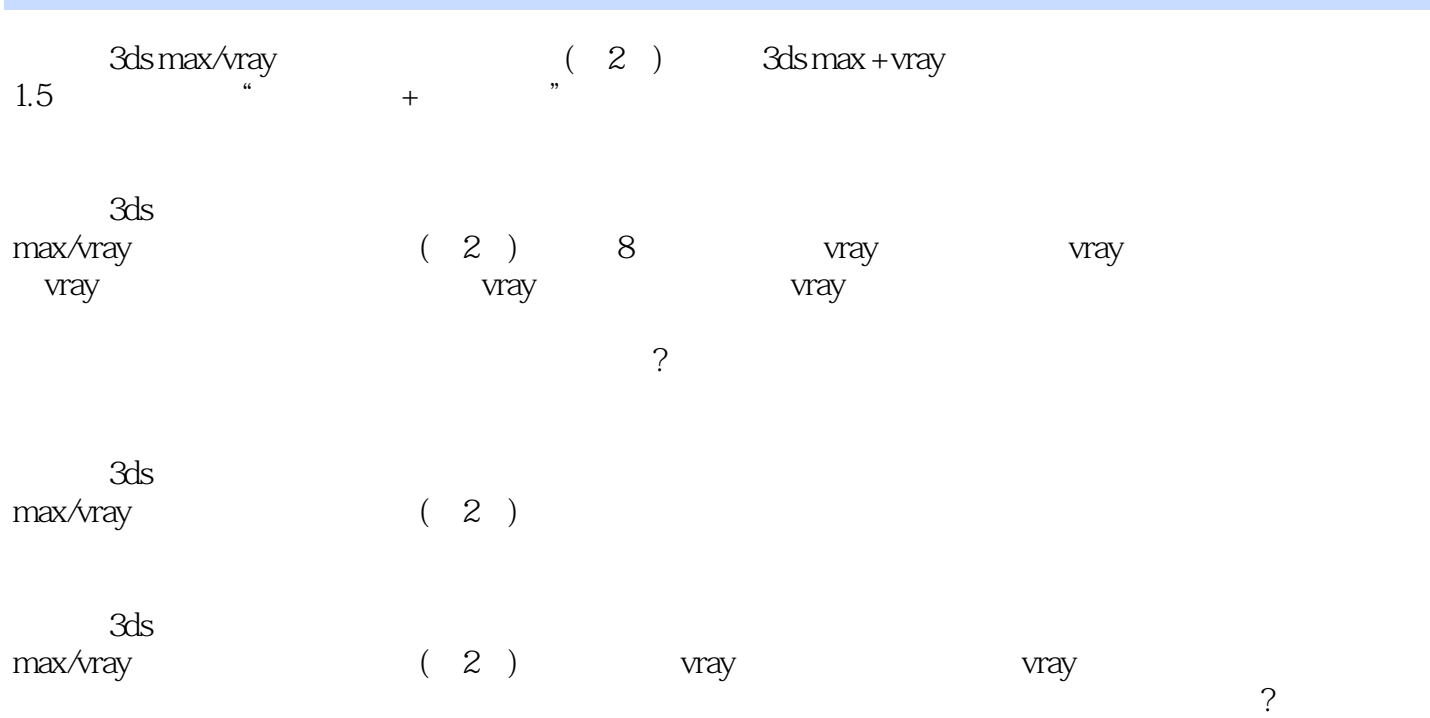

<< 3ds max/VRay

```
1 vray
  1.1 vray
  1.2 vray
    1.211.2.21.3 vray
    1.31 vray
    1.32 Vray1.4 vray
  1.52 vray
 21 vray
    2.1.1 " v-ray::authorization"
    21.2 "about vray"
   21.3 " v-ray::frame buffer"
    21.4 " v-ray::global switches"
    21.5 "v-ray::image sampler (antialiasing)"
   21.6 "v-ray:indirect illumination(gi)"
    21.7 " v-ray::irradiance map"
    2.1.82.1.9 " v-ray::light cache"
    2.1.1021.11 "v-ray::caustics"
    21.12 "v-ray::environment"
    2.1.13 " v-ray::rqmc sampler"
   2.1.14 "v-ray::color mapping"
   21.15 " v-ray::camera"
    21.16 "v-ray::default displacement"
    21.17 " v-ray::system"
 22 vray
    2.2.1 vraylight
    2.2.2 vraysun vraysky
    223 vray
 23
 3 vray
 31 vray
    3.1.131.2 vray
    31.3 vray
 32 vray
3.2.1 " parameters"
322 " mapping"
 33 vray
    331 vray
    332 3d
```
<<3ds max/VRay效果图高级渲�>

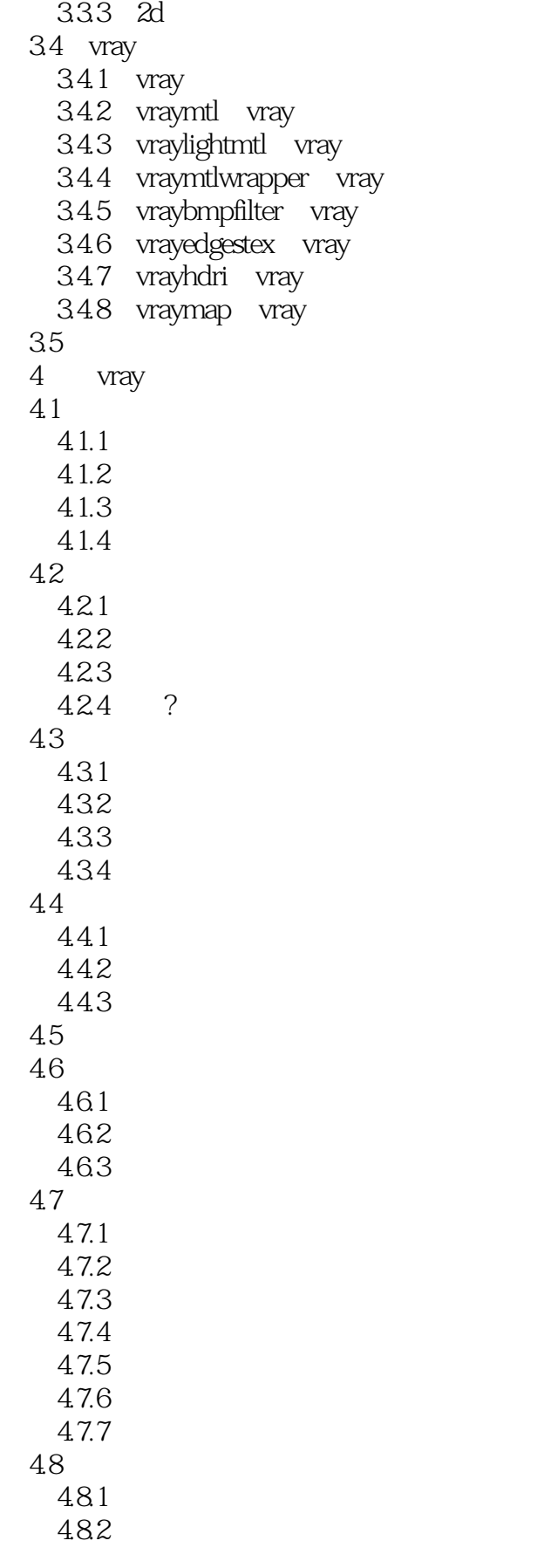

### $<<$ 3ds max/VRay $>$

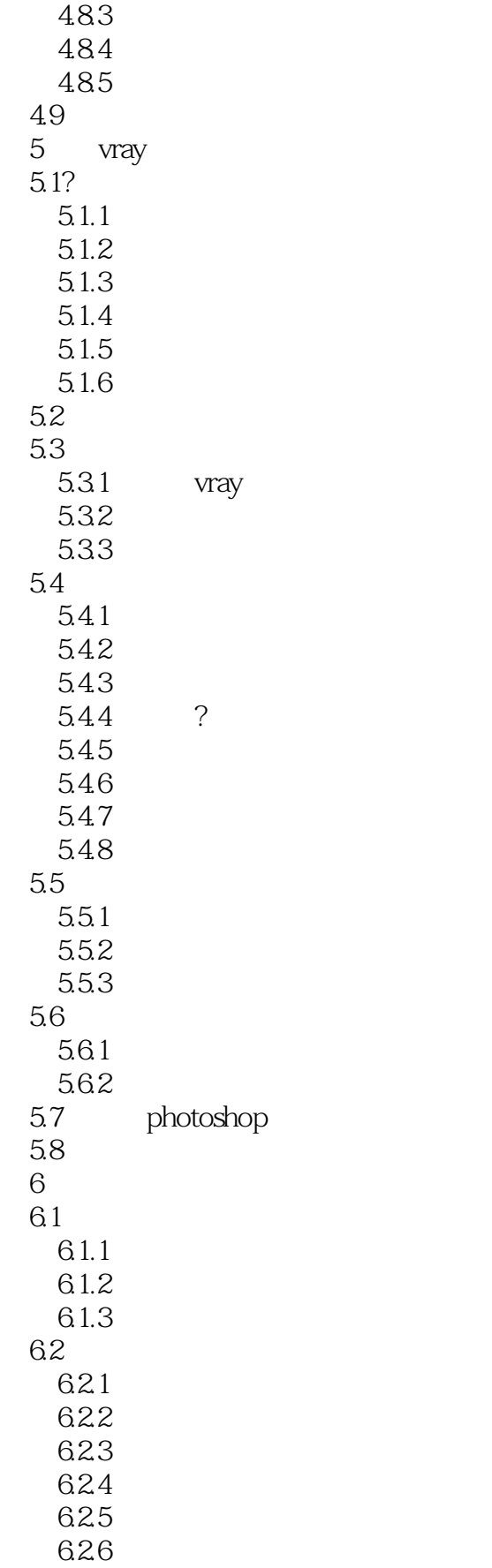

 $<<$ 3ds max/VRay  $>$ 

6.27 6.3 6.31 6.3.2 6.4 64.1 642 ?6.5 photoshop  $\frac{66}{7}$  $7$  $7.1$  $7.1.1$  $7.1.2$  $7.1.3$  $7.2$  $7.21$  $7.22$ 7.23  $7.24$ 7.25 7.26  $7.27$ <br> $7.28$ <br> $?$ 7.28 7.3 7.3.1 7.3.2 7.33  $7.4$  $7.41$  $7.42$ 7.5 photoshop 7.6 7.7  $8<sub>5</sub>$ 8.1 8.1.1 8.1.2 8.1.3 82 ?8.2.1 822 823 824 8.25 8.26 83 831

## $<<$ 3ds max/VRay $>$

832 833 84 84.1 842 8.5 8.6 photoshop  $86.1$ 86.2 87

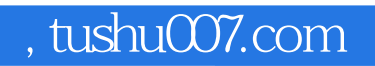

## <<3ds max/VRay效果图高级渲�>

本站所提供下载的PDF图书仅提供预览和简介,请支持正版图书。

更多资源请访问:http://www.tushu007.com